## **Download free Adobe Photoshop 2022 (Version 23.2) Activation Code With Keygen CRACK 2023**

Cracking Adobe Photoshop is not as straightforward as installing it. It requires a few steps to bypass the security measures that are in place. First, you must obtain a cracked version of the software from a trusted source. Once you have downloaded the cracked version, you must disable all security measures, such as antivirus and firewall protection. After this, you must open the crack file and follow the instructions on how to patch the software. Once the patching process is complete, the software is cracked and ready to use.

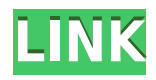

To make things easier, Adobe added a number of bug fixes including horizontal and vertical text boxes, and the ability to jump directly to a layer by double-tapping an image file. And they added auto-duplicate layers, with a dialog to tell you if there are already duplicates (although it doesn't give you the option to delete any), and the ability to display the layers stack with the layers marked as "hidden." In addition, the "General" tab no longer displays active layers. Previously, this tab included an "Air" button for activating a layer's visibility. The user interface isn't perfect yet, but the Cut & Paste tool has been cleaned up: moving or copying an object now no longer brings up several similarly-located selections; instead, a single, well-indexed one is shown and each selected layer is highlighted in the Layers panel. Additionally, the rendering and compositing tools have been tightened up. Although most adjustments are still made via the already-established menus, object selections are once again rendered directly in the Layers panel, among other changes. We also saw the introduction of some new tools, such as the modified Cut & Paste tool, which allows you to drag objects along the X and Y axis, as well as the new Blur Effect templates and Filters. Then there are the Apple Mac-specific new brushes that will be familiar to those who have used Lightroom, given that the latest version has been available for iPhone workflows for a number of months. However, one thing we'd love to see added to one of the tabs is the ability to tether a Mac to the iPad.

## **Adobe Photoshop 2022 (Version 23.2) Download free CRACK With License Key For Windows x32/64 {{ last releAse }} 2022**

It can also be used to perform various non-destructive editing functions within the image, such as manipulation of the Brightness/Contrast, Exposure, and Gamma settings.You can use a variety of adjustment tools to selectively adjust the colors of an image, or modify its perspective. In Lightroom, Photoshop is an integrated part of the program and it allows you to connect your camera to your computer and import images. Additionally, you can apply Photoshop-specific edits, such as color, exposure, perspective correction, and etc. Resize photos for different uses and share the photo with your family and friends by adding watermarks to them. But neither Adobe Photoshop nor Lightroom are all-in-one software solutions. For photographers/editors switching back and forth between the two software and operating on a task by task basis is not ideal. The problem is that each feature in the program requires navigating to a different menu in the other application, which is a bit cumbersome. Today, we're updating our photo-editing software, Photoshop, to make it easier to start great Photoshop projects. At the same time, Adobe is also updating all the other software in the creative Cloud, including Lightroom. You'll get to experience many of these updates right away. We're launching Creative Cloud today in the US first, and Cloud services will be available in more countries and languages later in 2012. By integrating Photoshop into Lightroom, we removed the need to download either tool separately. You'll still get all the benefits of Photoshop, like brush tools, selection tools, layers, smart objects, and adjustment layers, but with the efficiency of working with images in a database. e3d0a04c9c

## **Adobe Photoshop 2022 (Version 23.2) Activation Key With Keygen {{ Latest }} 2023**

Live Crop/Resize: > Using the live crop and resize tools from Photoshop, you can change the proportions of your image in the center of the canvas without having to do any hard work. Plus, you can simultaneously resize all selected objects in an image at once. Adobe Photoshop Features:> Need to separate a surface from a background, with or without the help of a landmark? Now it's easy with the adobe Photoshop Features:. Completely removing an image or a background creates a clean new image, and for selective removal, you can easily choose a removal path. Added features make sports editing and wedding editing more convenient than ever. Blur Tool:> Photoshop lets you create a mask that lets you apply an added blur effect to one or more selected layers in an image. New blur tool lets you easily customize the blur radius. From the gallery, you can then load a single layer or multiple layers of images for instant series of edits. Sketch: > Achieve a sketchy, rough and sketchy effect right in Photoshop. With the new sketch tool, you can easily draw your images or paths in an entirely different look and style and enhance the sketch effect. Expression:> The new expression tool lets you create a picture frame that makes an image easier to recognize. You can turn a photo into a photo frame with an image overlay, and bring a whole new look to images, without using a photo editor. Expressive pictures never looked so good. Collaboration: > Photoshop now offers more ways to collaborate. More collaboration tools let you create fun and unique images, add improvements to existing photographs, and share things on your favorite social network. With collaboration tools, you can use color to create a signature look, or clean out photos of flower petals to make them look like pansies. And everyone will know where the birthday party is!

photoshop 7.0 mobile download magic pro filter for photoshop 7.0 download topaz labs photoshop 7.0 free full version download photoshop cs6 download exe file adobe photoshop 7.0 portable software free download download software photoshop 7.0 gratis adobe photoshop 7.0 free software download full version for windows 7 photoshop 7.0 software free download full version for windows 7 adobe photoshop 7.0 software setup download photoshop 7.0 tamil typing software download

Adobe's Photoshop is Windows-only software, which is worrying to new users who want to learn the software for any reason, but what if Windows is not an option, for example, on public computers or installed systems? The company has taken this issue into account and as result of this its Photoshop CC 2017 is open-platform and of course is available for Mac users in addition to Windows users. As always, the update introduces many powerful new digital imaging tools which in long-term can have a significant lasting effect on design workflows. Photoshop's RAW developer tool has improvements for frequently used techniques such as viewing multiple photos simultaneously, rendering streams, and high dynamic range streaming. Photoshop also has improved facilities for working with one or more cameras or file systems simultaneously, both from RAW files and from JPEG, PNG, and TIFF files. When starting up Photoshop for the first time, thanks to the new tool selection system, users will be informed about the type of tool being used, its function, and its rating. Photoshop CC also has a new "Tab" that makes it possible to quickly access shared components and open dialog boxes. It is the most popular graphic design and photo editing software. It is very popular because it is probably the most powerful photo editing program. Photoshop allows the user to edit or adjust the photos in various ways to change the looks of the images. It includes various tools to adjust the brightness,

saturation, color balance and many more. If you want to change the format of the image or add some effects to the photos, then you should use Photoshop. You can change the size of the text and font easily by Photoshop. There is still a very important feature if the user wants to edit the color balance of the photos. This is the most important feature to any photo editing software.

While Adobe is introducing this new component from a startup called Portigon, it offers some important benefits. The company is an imaging innovation company that provides the online and mobile platforms to harness the sensor technology that is able to capture and track any object in real-time. Adobe isn't the only company dabbling in augmented reality. It is, however, the most highprofile so far. In this space, Adobe is clearly ahead as it is the most recognized brand. This will likely continue to build as a new advertising space opens up. Furthermore, as the software gets improved, it could offer designers the ability to use a more intuitive design workflow. Unfortunately for Illustrator, Photoshop does have its days numbered as of the year 2017. Once Photoshop has more Apple Silicon Macs, the days of iMac being the go-to computer for designers are over for Adobe. This is why designers should embrace the Mac for their data manipulation needs. While they will continue to be a viable option for visual design, designers can look forward to a more seamless path when it comes to editing artwork. To date, Adobe's software is the only cross-platform editors, making it one of the most applicable platforms for designers. It is why it is so important to give it a good try. It's a must for any designer. Am I this old though? I'm starting to think I might be. Many new features are being integrated into the software by Adobe these days. One of the most noticeable has to be Layer Compound. This powerful tool allows you to stack multiple layers above each other, creating a composite image. This feature will be incredibly beneficial to designers who maintain several image layers.

<https://soundcloud.com/neuswizbucklan1978/allway-sync-pro-1915-with-full-crack> <https://soundcloud.com/lirejalle1978/morounouncont> <https://soundcloud.com/knocmulropho1976/sediv-2350-hard-drive-repair-tool-full-version-70> <https://soundcloud.com/kimhafewinf1977/download-tfgen-exe> <https://soundcloud.com/cercnontmyra1974/master-izotope-o-zone-4-keygen-torrent>

A significant new feature of Photoshop is the new Picture Effect panel. The Picture Effects panel allows users to easily apply many of Photoshop's most popular effects (and more) to pictures and video -- Drag and Drop effects, blending modes, additions, text, and even a lightbox -- directly to an image. "We all want to use the right tool for the job," said Shelly Mebane, vice president and general manager, Photoshop business unit, Adobe. "Now, by offering powerful new collaboration features that let you simplify working together, with seamless workflow for both Photoshop desktop and the browser. And, by giving video creators new ways to create gorgeous movies, today at MAX we're introducing more tools to help us create more beautiful images than ever." "Using the latest release of Photoshop is like having your own personal digital art studio. Adding selections and adjustment layers, cropping, rotating and skew transforming, and even bringing in 3D objects are easy to do right in Photoshop. Another particularly handy way for artists to work with Photoshop is being able to open files, make some changes with the new Picture Effect panel, and then use the 'Share for Review' feature. This lets you go back to the editor and continue working on your changes right from your browser," said Shelly Mebane, vice president and general manager, Photoshop business unit, Adobe. The new companion application, Adobe Sensei, is also making big changes to the way users edit photos. Adobe Sensei is the intelligent assistant that uses powerful algorithms and machine learning to help users work faster and create great photos, and also serves as a customer support

system, giving users videos and videos that answer common questions. Adobe Sensei also use AI to understand different objects, and can distinguish between people and pets, for instance.

<https://lifelonglessons.org/wp-content/uploads/2023/01/armbab.pdf>

[https://worldkokpar.com/download-photoshop-cs6-activation-code-free-license-key-for-windows-x64-2](https://worldkokpar.com/download-photoshop-cs6-activation-code-free-license-key-for-windows-x64-2022/) [022/](https://worldkokpar.com/download-photoshop-cs6-activation-code-free-license-key-for-windows-x64-2022/)

[http://tutmagazine.net/photoshop-cc-2015-version-17-download-activation-code-with-keygen-latest-2](http://tutmagazine.net/photoshop-cc-2015-version-17-download-activation-code-with-keygen-latest-2023/) [023/](http://tutmagazine.net/photoshop-cc-2015-version-17-download-activation-code-with-keygen-latest-2023/)

[https://multipanelwallart.com/wp-content/uploads/2023/01/Adobe\\_Photoshop\\_Cs3\\_Software\\_Free\\_Do](https://multipanelwallart.com/wp-content/uploads/2023/01/Adobe_Photoshop_Cs3_Software_Free_Download_Full_Version_For_.pdf) [wnload\\_Full\\_Version\\_For\\_.pdf](https://multipanelwallart.com/wp-content/uploads/2023/01/Adobe_Photoshop_Cs3_Software_Free_Download_Full_Version_For_.pdf)

[https://nationalpark21th.com/2023/01/01/7-download-photoshop-\\_hot\\_/](https://nationalpark21th.com/2023/01/01/7-download-photoshop-_hot_/)

<https://kooperativakosjeric.rs/wp-content/uploads/2023/01/darapepy.pdf>

<http://apartmentsforcheap.org/?p=4007>

[https://choicemarketing.biz/download-photoshop-2021-version-22-4-3-with-serial-key-crack-win-mac](https://choicemarketing.biz/download-photoshop-2021-version-22-4-3-with-serial-key-crack-win-mac-x32-64-2023/)[x32-64-2023/](https://choicemarketing.biz/download-photoshop-2021-version-22-4-3-with-serial-key-crack-win-mac-x32-64-2023/)

[https://www.riobrasilword.com/wp-content/uploads/2023/01/Photoshop\\_Cs3\\_Download\\_Free\\_Full\\_Ve](https://www.riobrasilword.com/wp-content/uploads/2023/01/Photoshop_Cs3_Download_Free_Full_Version_100_Free_2020_EXCLU.pdf) [rsion\\_100\\_Free\\_2020\\_EXCLU.pdf](https://www.riobrasilword.com/wp-content/uploads/2023/01/Photoshop_Cs3_Download_Free_Full_Version_100_Free_2020_EXCLU.pdf)

<https://bodhirajabs.com/www-adobe-photoshop-7-0-software-free-download-com-better/>

<https://thefrontoffice.ca/photoshop-elements-9-download-free-full-version-link/>

<https://kuudle.com/adobe-photoshop-cs5-white-rabbit-free-download-upd/>

[https://roofingbizuniversity.com/wp-content/uploads/2023/01/Adobe-Photoshop-2021-Version-2211-D](https://roofingbizuniversity.com/wp-content/uploads/2023/01/Adobe-Photoshop-2021-Version-2211-Download-License-Keygen-2022.pdf) [ownload-License-Keygen-2022.pdf](https://roofingbizuniversity.com/wp-content/uploads/2023/01/Adobe-Photoshop-2021-Version-2211-Download-License-Keygen-2022.pdf)

[https://warshah.org/wp-content/uploads/2023/01/Download-free-Photoshop-2022-Version-2341-Activ](https://warshah.org/wp-content/uploads/2023/01/Download-free-Photoshop-2022-Version-2341-Activation-Key-PCWindows-X64-Latest-2023.pdf) [ation-Key-PCWindows-X64-Latest-2023.pdf](https://warshah.org/wp-content/uploads/2023/01/Download-free-Photoshop-2022-Version-2341-Activation-Key-PCWindows-X64-Latest-2023.pdf)

[https://thegeeleague.com/wp-content/uploads/2023/01/Photoshop\\_2021\\_Version\\_224.pdf](https://thegeeleague.com/wp-content/uploads/2023/01/Photoshop_2021_Version_224.pdf)

<https://taavistea.com/wp-content/uploads/2023/01/marbali.pdf>

<http://berlin-property-partner.com/?p=75243>

[https://www.rutaecologica.com/wp-content/uploads/2023/01/Download-Photoshop-CC-2015-Version-](https://www.rutaecologica.com/wp-content/uploads/2023/01/Download-Photoshop-CC-2015-Version-18-Torrent-PCWindows-2023.pdf)[18-Torrent-PCWindows-2023.pdf](https://www.rutaecologica.com/wp-content/uploads/2023/01/Download-Photoshop-CC-2015-Version-18-Torrent-PCWindows-2023.pdf)

<https://omidsoltani.ir/wp-content/uploads/2023/01/fulbbia.pdf>

<https://xtc-hair.com/adobe-photoshop-7-0-crack-version-download-work/>

<https://curtadoc.tv/wp-content/uploads/2023/01/Photoshop-2022-Download-Crack-Windows-2022.pdf> <http://efekt-metal.pl/?p=1>

[http://www.viki-vienna.com/assets/Photoshop\\_CC\\_2014\\_\\_Download\\_free\\_Activator\\_2023.pdf](http://www.viki-vienna.com/assets/Photoshop_CC_2014__Download_free_Activator_2023.pdf) <http://le-jas-de-joucas.fr/en/software-photoshop-7-0-free-download-portable/>

[http://www.ateropedia.org/wp-content/uploads/2023/01/Photoshop-Cs4-Manual-Pdf-Download-VERIF](http://www.ateropedia.org/wp-content/uploads/2023/01/Photoshop-Cs4-Manual-Pdf-Download-VERIFIED.pdf) [IED.pdf](http://www.ateropedia.org/wp-content/uploads/2023/01/Photoshop-Cs4-Manual-Pdf-Download-VERIFIED.pdf)

<http://lovetrustfoundation.com/download-free-adobe-photoshop-2020-keygen-serial-key-64-bits-2022/> <https://kulturbon.de/wp-content/uploads/2023/01/worala.pdf>

[https://arlingtonliquorpackagestore.com/download-adobe-photoshop-2022-version-23-with-keygen-fo](https://arlingtonliquorpackagestore.com/download-adobe-photoshop-2022-version-23-with-keygen-for-mac-and-windows-updated-2023/) [r-mac-and-windows-updated-2023/](https://arlingtonliquorpackagestore.com/download-adobe-photoshop-2022-version-23-with-keygen-for-mac-and-windows-updated-2023/)

<http://capabiliaexpertshub.com/adobe-photoshop-2022-version-23-0-1-crack-3264bit-2023/>

<https://www.inge-cultura.org/wp-content/uploads/2023/01/ursala.pdf>

<https://calibrationservicesltd.com/wp-content/uploads/2023/01/rashcha.pdf>

<http://nii-migs.ru/wp-content/uploads/2023/01/jaeble.pdf>

<https://arlingtonliquorpackagestore.com/wp-content/uploads/2023/01/janeth.pdf>

[https://www.academywithoutwalls.org/wp-content/uploads/2023/01/Adobe\\_Photoshop\\_CC\\_2014.pdf](https://www.academywithoutwalls.org/wp-content/uploads/2023/01/Adobe_Photoshop_CC_2014.pdf)

<https://bransonsguide.com/wp-content/uploads/2023/01/tamglen.pdf>

<https://vibratiiinalte.ro/wp-content/uploads/2023/01/spiktris.pdf>

<https://insenergias.org/wp-content/uploads/2023/01/waslkali.pdf> <http://adomemorial.com/wp-content/uploads/seewlet.pdf> <https://pizzeriaminerva.es/wp-content/uploads/2023/01/crosemi.pdf> [https://collegeserviceboard.com/wp-content/uploads/2023/01/Download-Adobe-Photoshop-2022-Versi](https://collegeserviceboard.com/wp-content/uploads/2023/01/Download-Adobe-Photoshop-2022-Version-2341-With-License-Key-With-Serial-Key-Windows-1011-.pdf) [on-2341-With-License-Key-With-Serial-Key-Windows-1011-.pdf](https://collegeserviceboard.com/wp-content/uploads/2023/01/Download-Adobe-Photoshop-2022-Version-2341-With-License-Key-With-Serial-Key-Windows-1011-.pdf)

An exciting new feature every designer will be aware of is the ability to collage photos right within Photoshop. With this feature, you get the option to turn a few photos into a collage sheet, from which you can then choose to merge the images into a larger image. Photoshop Elements for the Mac has now the ability to crop images right from the Mac screen. And with the increase in resolution from the last version, users will have the ability to crop and scale images right from within their Mac screen! To crop or resize an image on the Mac screen, follow these simple steps: Another new feature that users will love is the ability to tweak the Design Grid in old and new versions of Photoshop. The grid makes it very easy to align images accordingly. In other words, the grid is there to make you align your images correctly. One of the most useful features in Photoshop is Deep Learning integration in Photoshop. Let's imagine that you have twenty photos on your Photoshop file and you move them to arrange them in different places. While you are arranging them, you notice that the photos look uneven, unattractive or unsightly. If that happens, you can simply drag and drop the image and let the sophisticated machine do its magic. All you need to do is drag and drop the image and Photoshop will magically fix what's wrong. Adobe Photoshop is not only a great tool for photographers, but it is also a very powerful image editor for graphic designers. In addition to this, the software is often used for retouching, color correction, drawing and more.